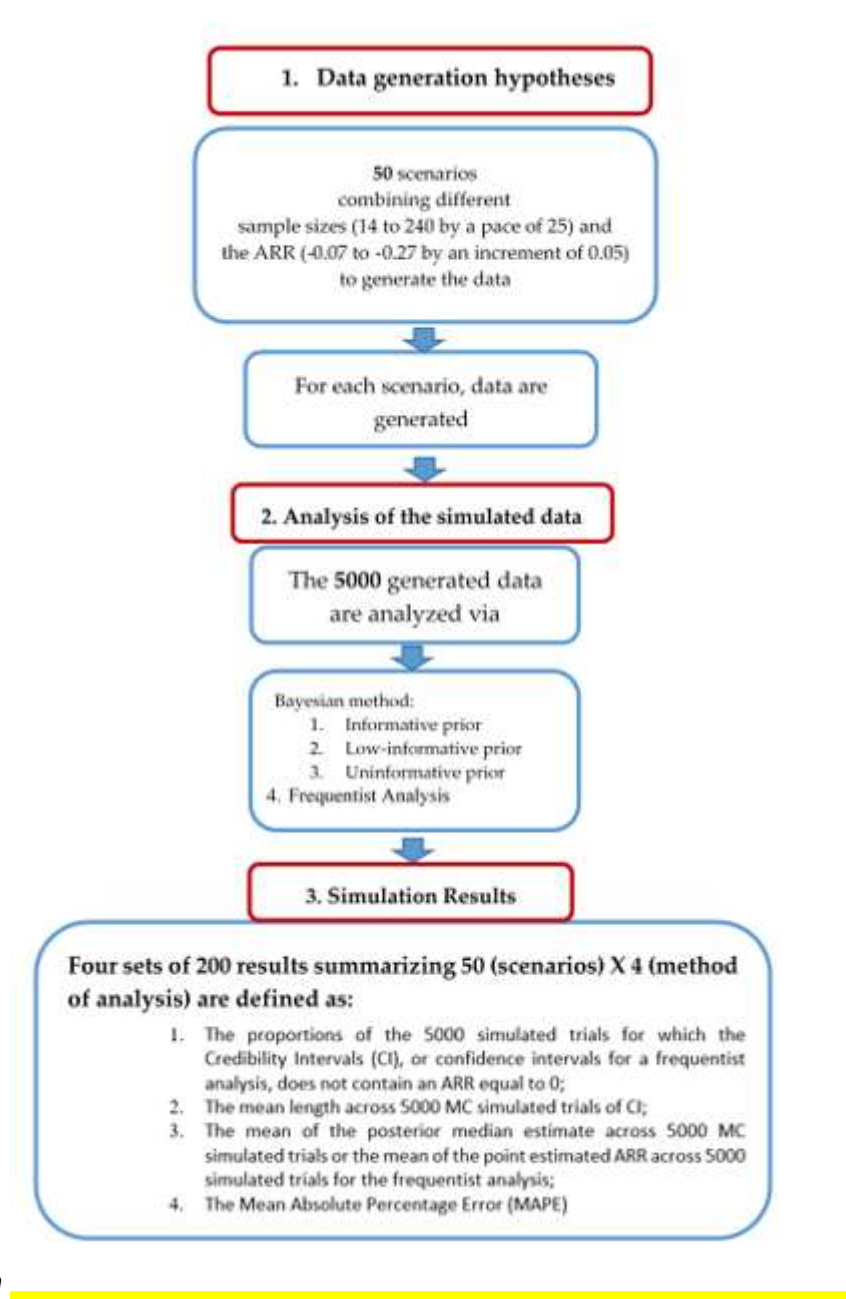

Figure S1 Simulation Plan

Table S1. Simulation results according to the prior choices. The percentage of simulations not including the zero ARR, the CI length, the posterior median of the ARR, and the MAPE estimates are reported for each simulation scenario corresponding to a combination of the true ARR used to generate the data and the sample size.

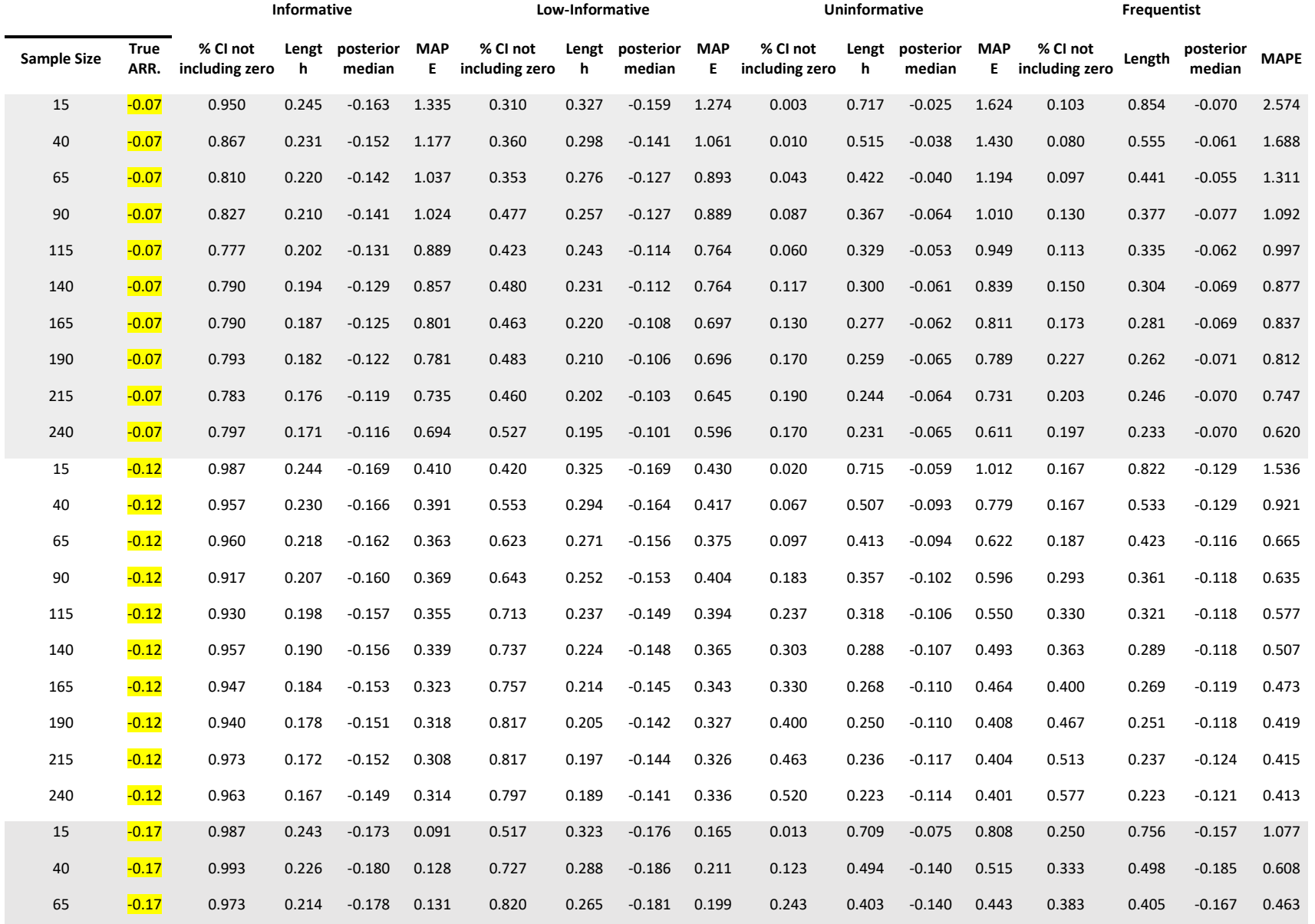

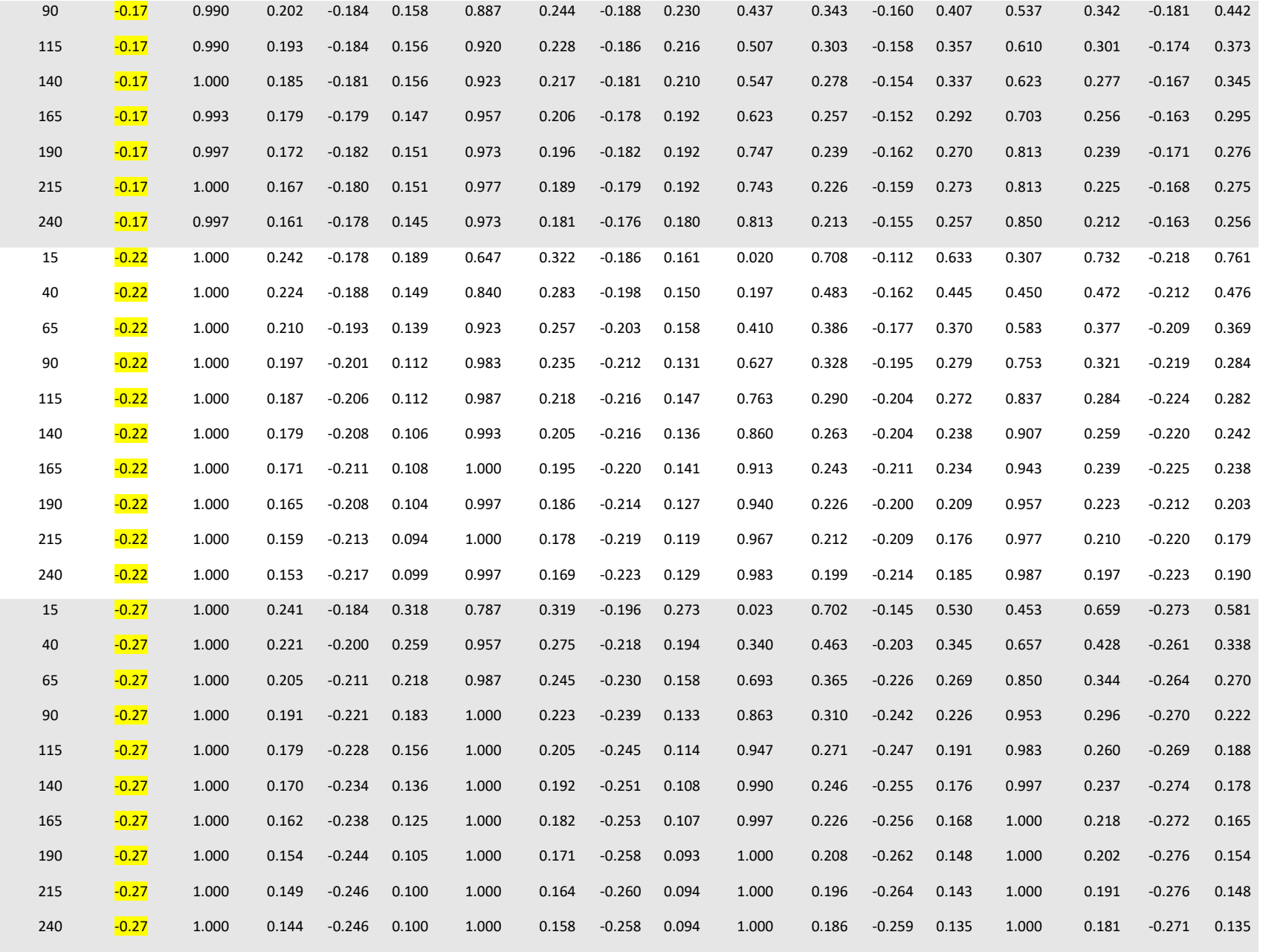

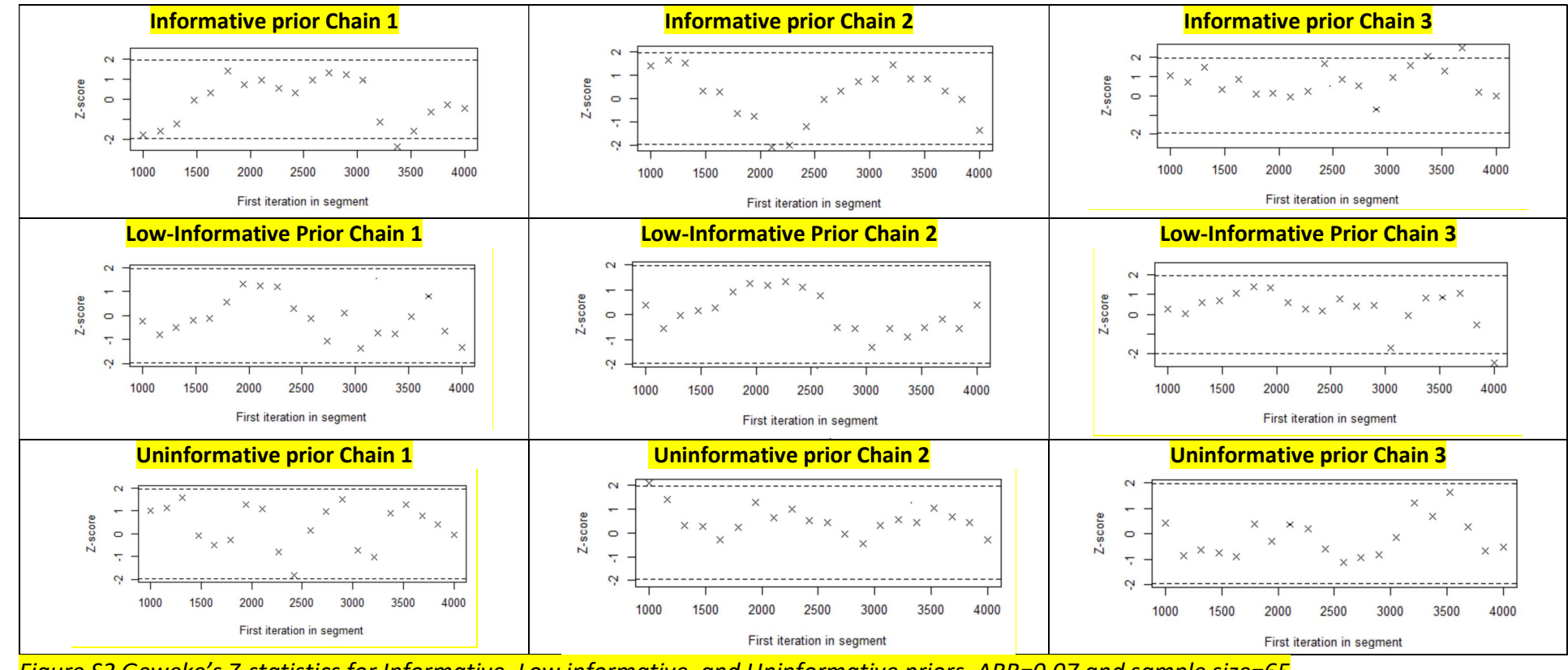

Figure S2 Geweke's Z-statistics for Informative, Low informative, and Uninformative priors, ARR=0.07 and sample size=65

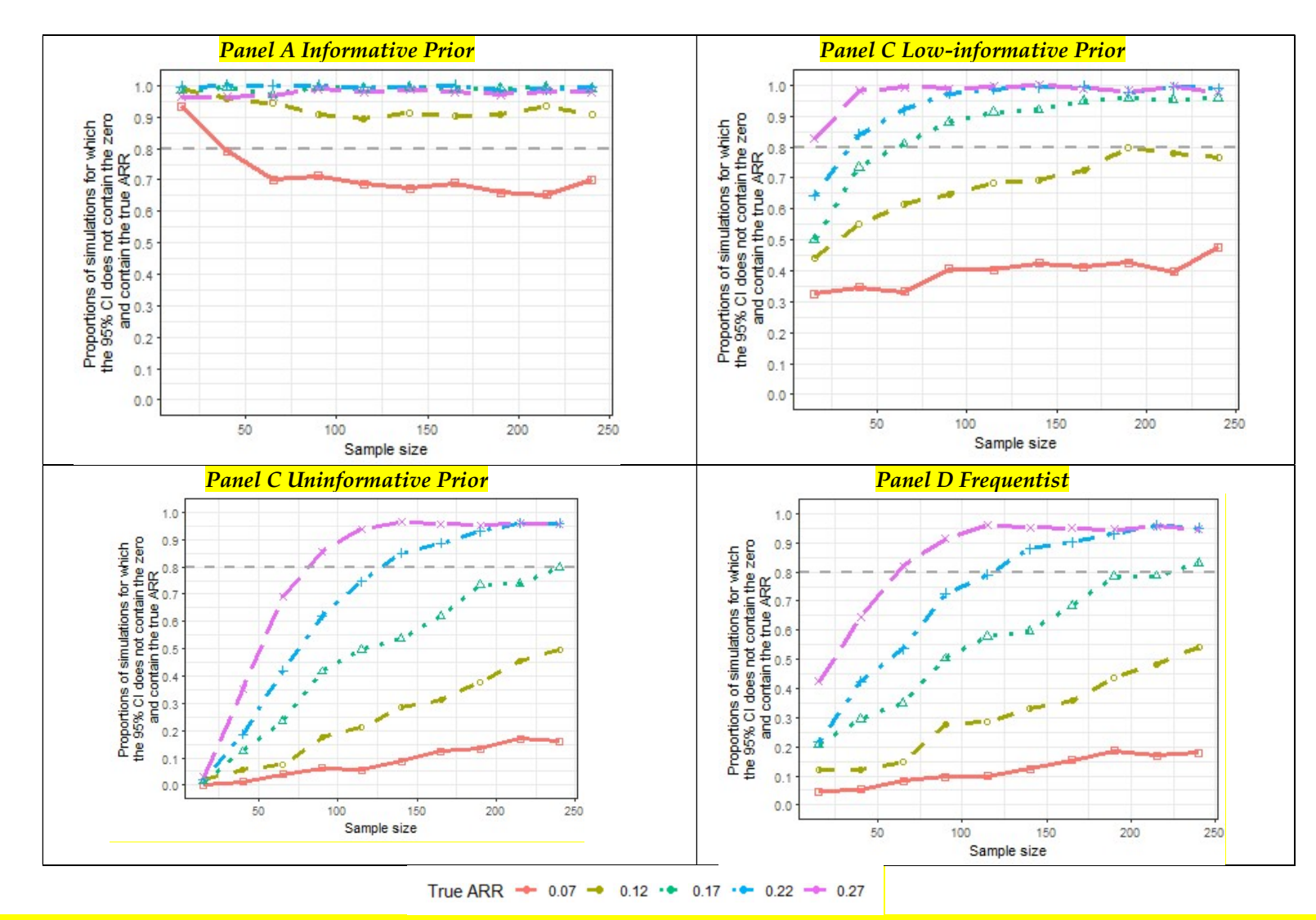

Figure S3. The proportion of CIs within simulated trials not including the zero and including the true ARR according to the sample size and true ARR for informative prior (Panel A), low-informative prior (Panel B), uninformative prior (Panel C), and frequentist analysis (Panel D).

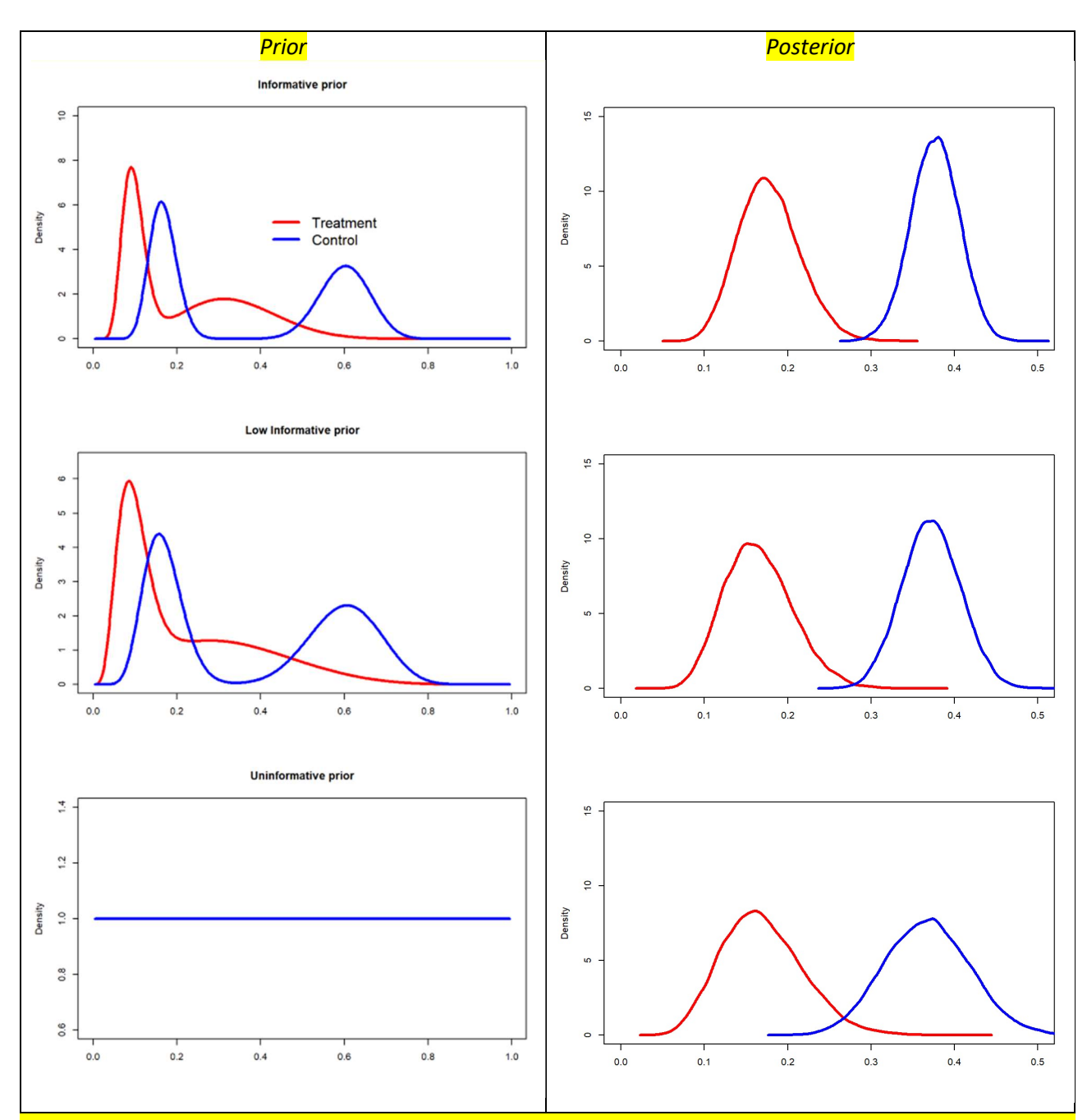

Figure S4. Prior and posterior density estimates. The posteriors have been calculated for a generated trial data reporting 8 events over 56 in the treatment arm ( $\hat{\pi}_{treat}$  = 0.14) and 30 events over 84 in the control arm ( $\hat{\pi}_{control}$  = 0.36). The data generator ARR is 0.17; the observed ARR is 0.22.

## Simulation Codes

library(rjags)

<mark># sample sizes</mark> ss<-seq(15,255,25)

# True ARR red<-seq(0.07,0.27,0.05)

# allocation between samples ratio<-0.6

#true event rate in control arm p1pa<-0.33

#scenarios scen<-expand.grid(ss,red,ratio) colnames(scen)<-c("ss","red","ratio")

# simulate data function simulate\_data<-function(x){

####sample sizes n1<-(scen\$ss[x])\*(1-scen\$ratio[x]) n2<-((scen\$ss[x])\*(scen\$ratio[x]))

#number of simulated trial nrep<-5000

# store posterior median, prop of CI excluding 0, length and convergence assessment q5.mu.theta<-c()  $r$ e<-c $()$ len<-c()  $\overline{\text{cond}\left(-\text{c}\right)}$ 

for (i in 1:nrep)  $\{$ 

#simulate from a binomial in treatment reducing by ARR exp<-rbinom(p=p1pa-scen\$red[x],n1,1) a<-sum(exp)  $ra < -a/n1$ 

#simulate from a binomial in control ctr<-rbinom(p=p1pa,n2,1) b<-sum(ctr) rb<-b/n2

#true and observed ARR diffe\_oss<-ra-rb diffe\_true<--scen\$red[x]

## ###model

```
model_string <- "model { 
s_1 ~ dbin(theta_1,n_1) 
s_2 ~ dbin(theta_2,n_2)
```
#Informative priors  $theta_1.1 \sim \text{dbeta}(1 + 6, 1 + 12)$ theta\_1.2 ~ dbeta(1+12,1+123-12)

theta\_2.1  $\sim$  dbeta(1+39,1+26) theta 2.2 ~ dbeta $(1+22,1+131-22)$ 

#mixture

theta\_1<-0.5\*theta\_1.1+0.5\*theta\_1.2 theta\_2<-0.5\*theta\_2.1+0.5\*theta\_2.2 diff <- theta\_1-theta\_2 P <-( step(diff - (0))) }" ###Jags model and samples model <- jags.model(textConnection(model\_string), data = list(s\_1=a,n\_1=n1,s\_2=b,n\_2=n2), n.chains = 3, n.adapt=1000,quiet=T) samples <- coda.samples(model, c("theta\_1","theta\_2", "diff", "P"), n.iter=6000,quiet=T) ##assess if convergence is achieved ###over analysis performed on the simulated trial cond[i]<-sum(pnorm(abs(c(geweke.diag(samples)[[1]])\$z[2:4]),lower.tail = T)>0.05)==3& sum(pnorm(abs(c(geweke.diag(samples)[[2]])\$z[2:4]),lower.tail = T)>0.05)==3&  $sum(pnorm(abs(c(geweke.diag(samples)[[3]j)$ \$z[2:4]),lower.tail = T)>0.05)==3 #### estractposterior mean and 95% credible interval mu.theta.out <- cbind(samples[[1]][,2], samples[[2]][,2], samples[[3]][,2]) attributes(mu.theta.out) <- NULL q25.mu.theta <- quantile(mu.theta.out, .025) q975.mu.theta <- quantile(mu.theta.out, .975) q5.mu.theta[i] <- quantile(mu.theta.out, .5) #conditions re[i]<-q975.mu.theta<0&q25.mu.theta<0 #ci not including 0 len[i]<-abs(q25.mu.theta-q975.mu.theta) #ci length  $\mathbf{R}$ perc<-mean(re)### how many trial results does not onclude 0 len<- mean(len) ###average length est<-mean(q5.mu.theta) #average posterior median mape<-mean(abs((q5.mu.theta-diffe\_true)/diffe\_true)) #mape average conv<-(mean(cond))## how many times convergence is achieved mean resu<-c(perc,len,est,mape,conv) } #store vectors with NA scen\$perc<-NA scen\$len<-NA scen\$est<-NA scen\$mape<-NA scen\$conv<-NA # loop the function over scenarios filling the vector results for (x in 1:nrow(scen)) { rr=simulate\_data(x) scen\$perc[x]<-rr[1]  $scen\left[\overline{x}\right]$   $\left\{ -rr\left[\overline{2}\right]\right\}$  $s$ cen\$est[x]<-rr[3] scen\$mape[x]<-rr[4] scen\$conv[x]<-rr[5] cat(paste("°°°°°°°°°°°°°NEW ITER SS",x))  $\overline{ }$ ################################################## #########################PRIORS COMPOSING THE MIXTURE #LOW INFORMATIVE theta\_1.1  $\sim$  dbeta(1+6\*0.5,1+12\*0.5 theta\_1.2 ~ dbeta $(1+12*0.5, 1+(123-12)*0.5)$ 

 $\frac{\text{theta}_2}{1} \sim \frac{\text{theta}_1}{1} + \frac{39*0.5}{1} + \frac{26*0.5}{1}$ theta\_2.2 ~ dbeta(1+22\*0.5,1+(131-22)\*0.5)

# UNINFORMATIVE  $\theta$ theta\_1.1 ~ dbeta $(1,1)$  $\theta$ theta\_1.2 ~ dbeta $(1,1)$ 

 $\theta$ theta\_2.1 ~ dbeta $(1,1)$  $\theta$  theta\_2.2  $\sim$  dbeta(1,1)

################################################## #########################SIMULATE DATA FUNCTION FREQUENTIST simulate\_data\_freq<-function(x){

 n1<-(scen\$ss[x])\*(1-scen\$ratio[x]) n2<-((scen\$ss[x])\*(scen\$ratio[x])) nrep<-300

 q5.mu.theta<-c()  $r$ e $lt$ -c $()$  $l$ en<-c $(l)$ 

for (i in 1:nrep) {

```
 exp<-rbinom(p=p1pa-scen$red[x],n1,1) 
a < -sum(exp)ra < -a/n1
```
 ctr<-rbinom(p=p1pa,n2,1) b<-sum(ctr)  $rb < -b/n2$ 

 diffe\_oss<-ra-rb diffe true -- scen\$red[x]

s<-prop.test(x=c(a,b), n=c(n1,n2), correct=FALSE)

 q25.mu.theta <- s\$conf.int[1] q975.mu.theta <- s\$conf.int[2] q5.mu.theta[i] <- (s\$estimate[1]-s\$estimate[2])

 re[i]<-q975.mu.theta<0&q25.mu.theta<0 len[i]<-abs(q25.mu.theta-q975.mu.theta)

}